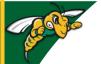

## D2L - Award a 'Badge'

Award a BADGE to recognize students' accomplishments

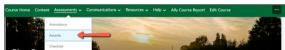

## Why?

- To encourage students' accomplishments in the course as they progress through the semester
- Automatic when a student meets a specified criterion

## Mow?

- Assessments > Awards > Add Award To Course >
  - \* Add (if you wish to add an existing one)
  - \* Create (if you wish to create your own)
- Select 'Badge' for Award Type
- Complete the areas on the 'New Award' page
- Save and Close

Instructional Design

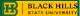